Circonscription de l'Éducation Nationale d'Autun - Accompagnement des dotations VPI

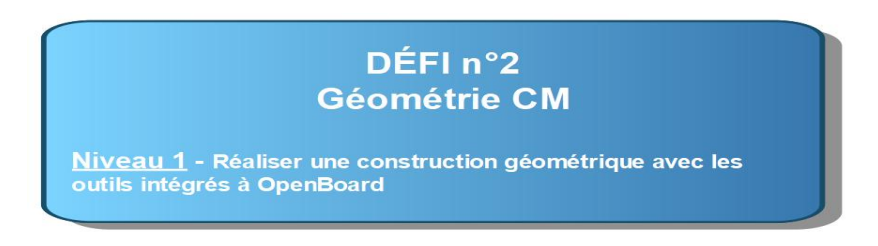

- **1/ Tracer un segment [AB] de 10 cm avec l'outil de dessin et l'application "Règle"**
- **2/ Tracer la droite (d) perpendiculaire à [AB] en C avec l'outil de dessin et l'application "Équerre"**
- **3/ Tracer un cercle de centre C et de 7 cm de rayon avec l'application "Compas"**

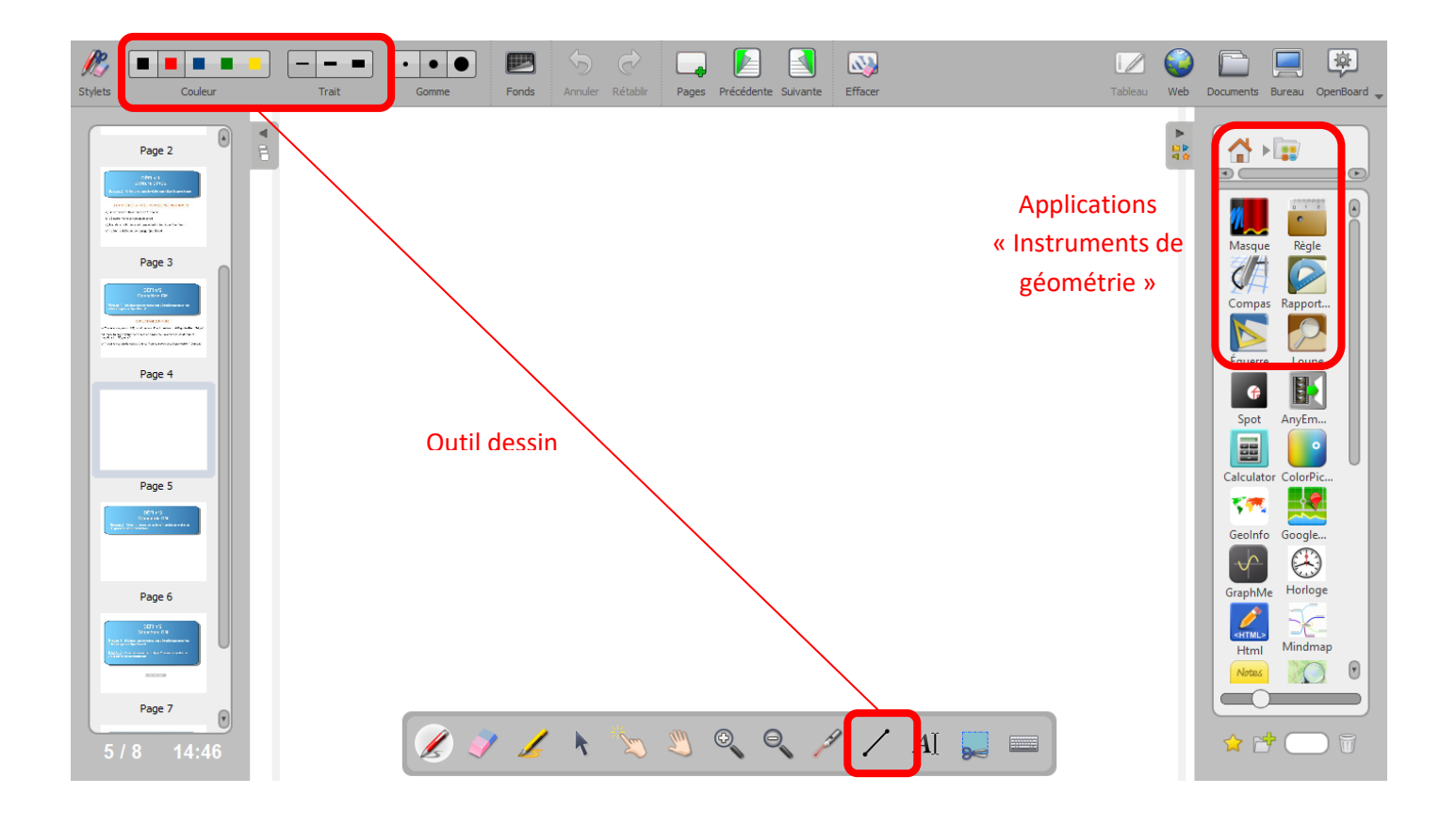